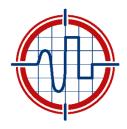

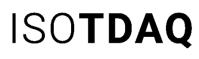

International School of Trigger and Data Acquisition

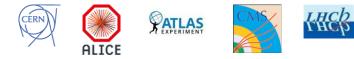

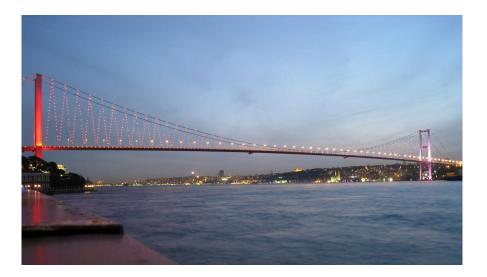

## Design and Implementation of a Monitoring System

Serguei Kolos,

University of California, Irvine

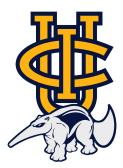

## What you are expected to learn in the next hour

- Why systems need to be monitored
- □ A little bit of theory
- The Basic one-size-fits-all Architecture
  - Technology independent
- □ Implementation Strategy:
  - With a few technology examples
- Data Quality Monitoring

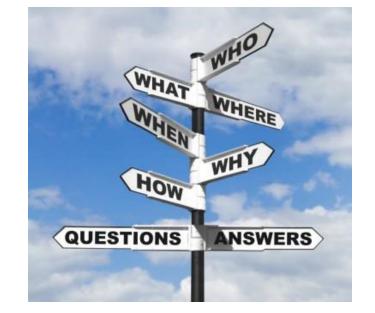

#### Why systems need to be Monitored?

- Cos the Universe is not Perfect
- The rate of failures is proportional to the system complexity
- Monitoring is indispensable for the System control

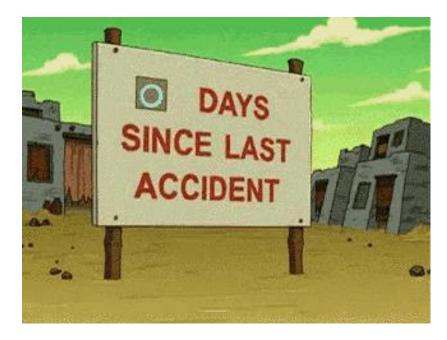

## How Higgs boson discovery would have looked like in an ideal world

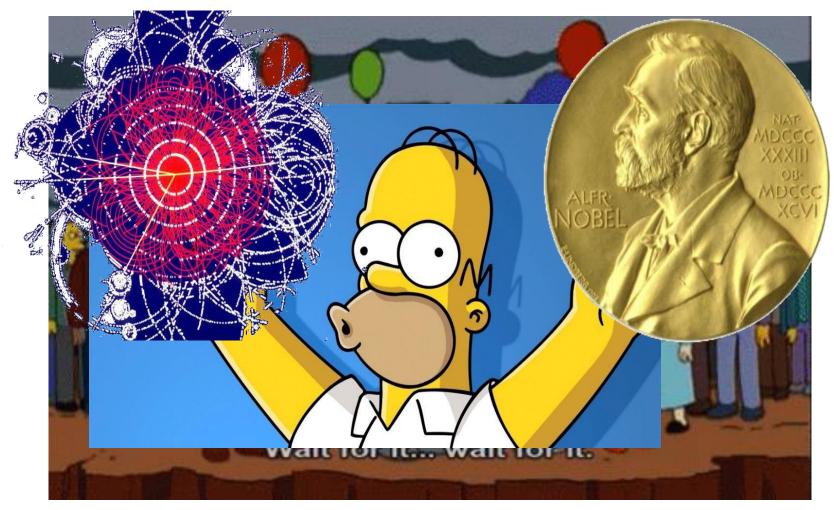

#### What happens in reality

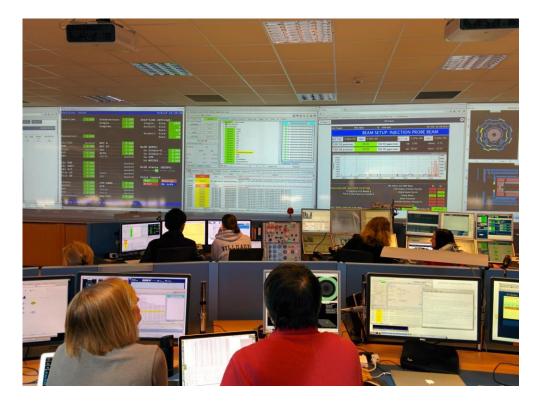

- A complex project has a chance to success only if it is ready to deal with problems
- Monitoring System provides the first line of defense:
  - Detects, Reports, Helps to Investigate

#### Two Main Approaches for Monitoring

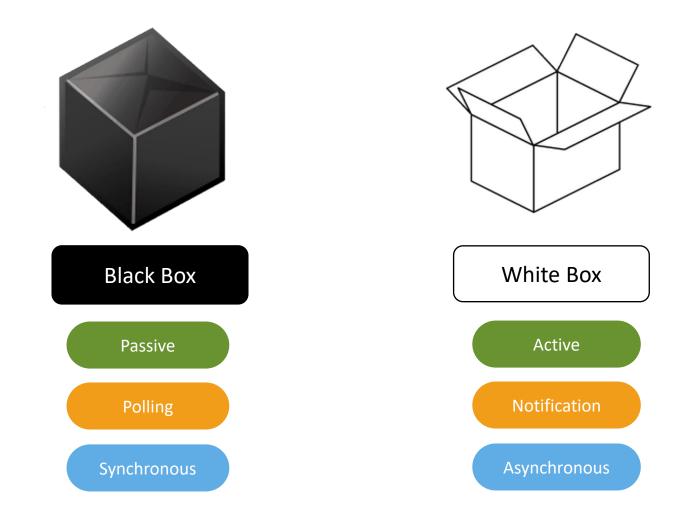

#### The Black Box Monitoring Approach

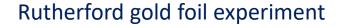

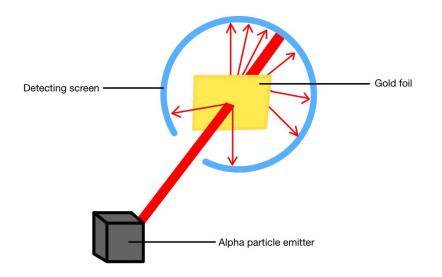

- System to be monitored is a *Black Box*
- Use well-defined procedures as probes for the *Black Box* and measure the result

#### The **Black Box** Monitoring Example

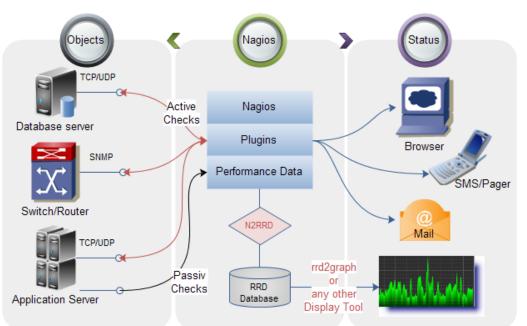

- <u>Nagios</u> is a classical example of the *Black Box* monitoring
  - Provides checks for commodity HW and SW
  - Allows to integrate custom checks
- Other examples: <u>lcinga</u>, <u>Ganglia</u>, etc.

#### Black Box Approach for DAQ system?

- Data AcQuisition is an heterogeneous field
  - Boundaries not well defined
  - An alchemy of physics, electronics, networking, computer science, ...
  - Hacking and experience
  - ..., money and manpower matter as well

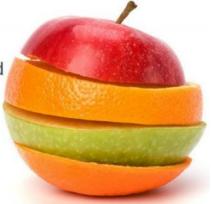

- DAQ system components operate at high rate:
  - Polling for monitoring information is inefficient
- A DAQ system has many **custom** HW and SW:
  - Good opportunity to do monitoring in a better way...

## What if the Universe was created by a Computer Scientist?

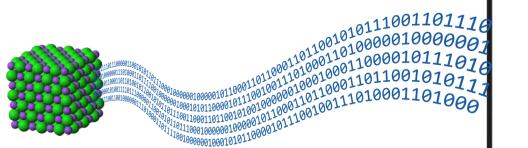

#### **The White Box Approach**

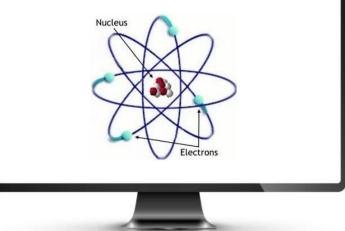

- Objects expose information about their states:
  - E.g. coordinates and velocities of the particles
- Physicists would merely take care of visualizing this information

## Off-the-shelf Software Solutions?

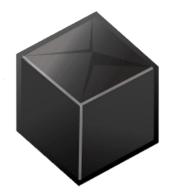

Plenty of ready-made solutions Only applies to commodity HW/SW Custom components require development of custom probes

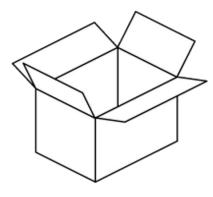

No ready-made solutions

- Can be constructed using:
- Commodity tools and libraries
- A little bit of custom programming
- Some good recipes

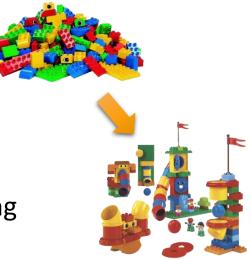

### The Simplest "White Box" Example

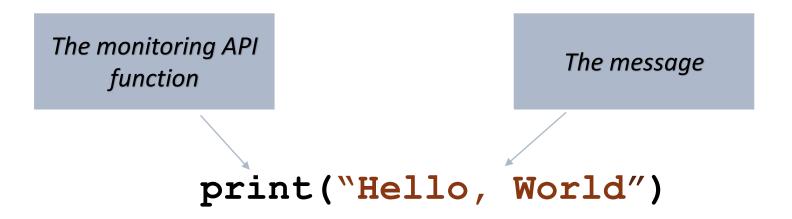

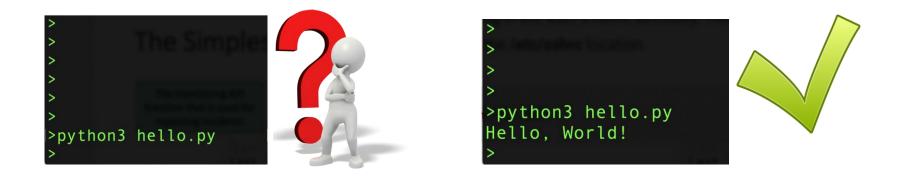

#### The Basic Architecture

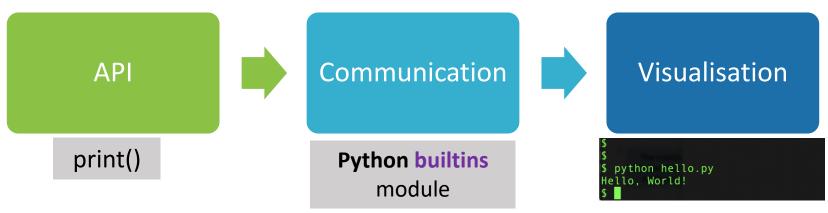

#### • API

- The critical component
- DAQ system see only this API
- It must be independent of the **Communication** and **Visualisation**
- This is not the case!
  - Communication and Visualisation are strictly bound to the print() function API

#### Another Issue with the print() function

#### print("Hello, World")

- Not bad for a single application but doesn't scale
- With multiple applications running for a long time, we want to know:
  - When did something happen?
  - Where did it come from?
  - How important is it?
- Do better solutions exist?

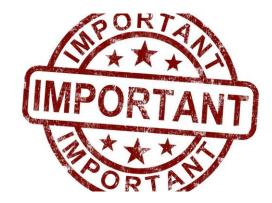

### Logging API to the rescue

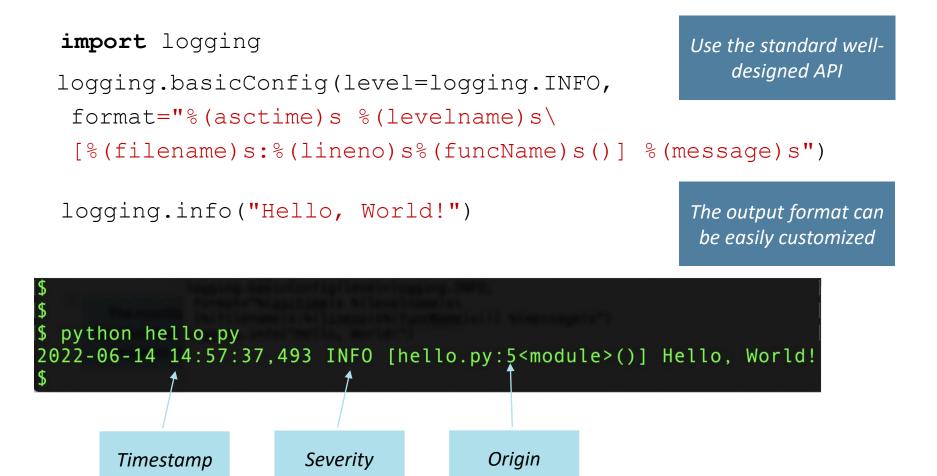

#### The Basic Architecture

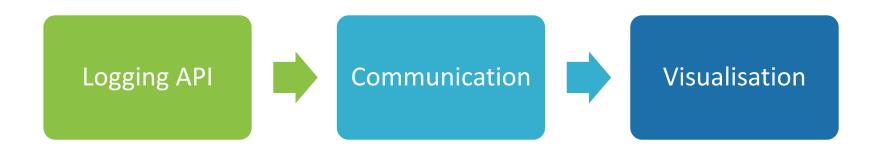

- The Logging API and Communication layers are fully independent
- The Logging API
  - Well-designed and mature
- Communication:
  - Different implementations exist on the market
  - Can be exchanged transparently for the end-user applications

## Programming Languages Support

#### Python

import logging

#### class Logger:

def critical(msg, \*args, \*\*kwargs):

def debug(msg, \*args, \*\*kwargs):

def error(msg, \*args, \*\*kwargs):

def info(msg, \*args, \*\*kwargs):

def warning(msg, \*args, \*\*kwargs):

#### Java

import java.util.logging.Logger

#### class Logger {

void severe(String msg);

void fine(String msg);

void error(String msg);

void info(String msg);

void warning(String msg);

}

### Existing Appenders for the Java Logging API

- **CassandraAppender** writes its output to an <u>Apache</u> <u>Cassandra</u> database
- FileAppender writes events to an arbitrary file.
- FlumeAppender <u>Apache Flume</u> is a distributed, reliable and highly available system for efficiently collecting, aggregating, and moving large amounts of log data
- JDBCAppender writes log events to a relational database table using standard JDBC
- NoSQLAppender writes log events to a NoSQL database
- **SMTPAppender** sends an e-mail when a specific logging event occurs, typically on errors or fatal errors
- ZeroMQAppender uses the <u>JeroMQ</u> library to send log events to one or more ZeroMQ endpoints

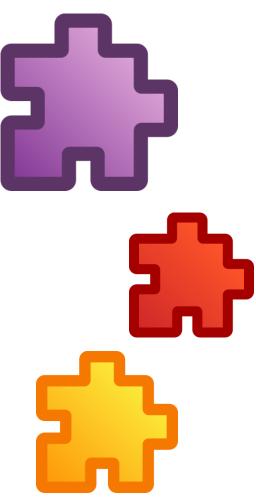

#### What about C++?

Rare case where using MACRO for the public API is a viable option

DAQ\_LOG\_CRITICAL("File '" << file\_name << "' not found")
DAQ\_LOG\_ERROR(...)
DAQ\_LOG\_WARNING(...)
DAQ\_LOG\_INFO(...)
DAQ\_LOG\_DEBUG(...)</pre>

• Initial implementation may be trivial:

#define DAQ\_LOG\_CRITICAL(m) std::cerr << m << std::endl;</pre>

- A scalable implementation can be provided later:
  - Will not affect users' code

## The ATLAS Experiment: Error Reporting System

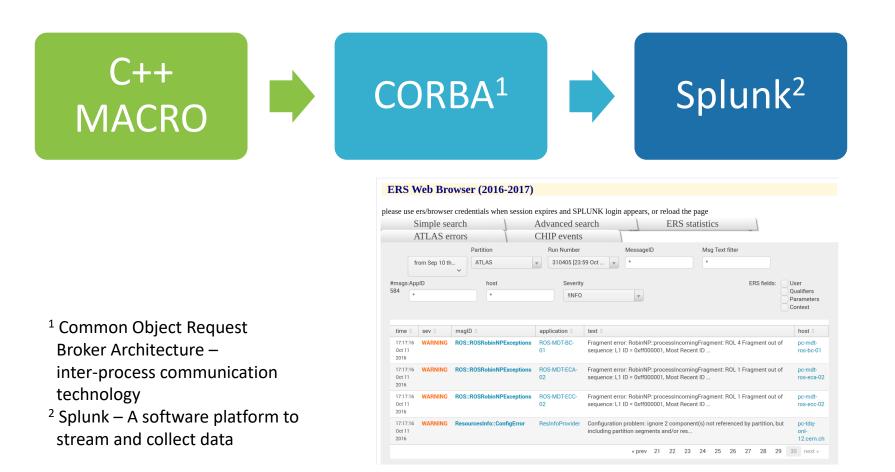

#### Evolving the Monitoring System Implementation

- The destination of the messages can be changed at any moment:
  - No changes in the Software Applications required!
- Data Storage is optional but very handy:
  - Adds **persistence** can be used for postmortem analysis

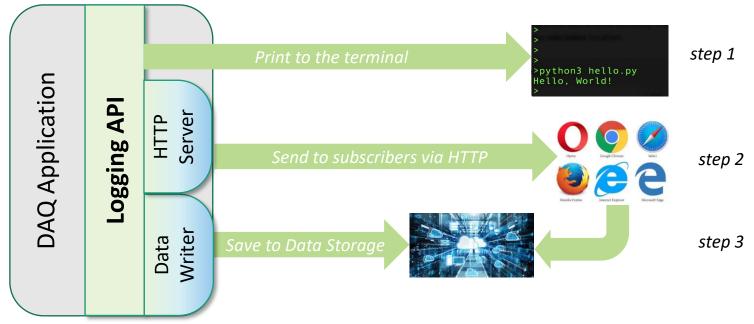

#### Set Priorities Properly

- Choose (or implement) the Monitoring API before starting to implement the DAQ system:
  - The Monitoring must be used by all components of the DAQ system
  - Changing them later will be a pain
- Can take care about Communication and Visualization implementations later:
  - Using simple output to terminal would be sufficient for the beginning
- Advantages:
  - Using the monitoring system will exercise its functionality and performance
  - Learn the best ways of presenting information
  - Speed up the DAQ system development

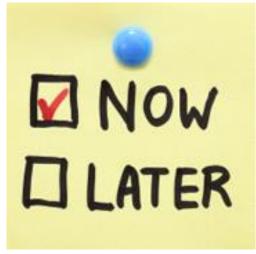

#### How Monitoring System can speed up DAQ System Development

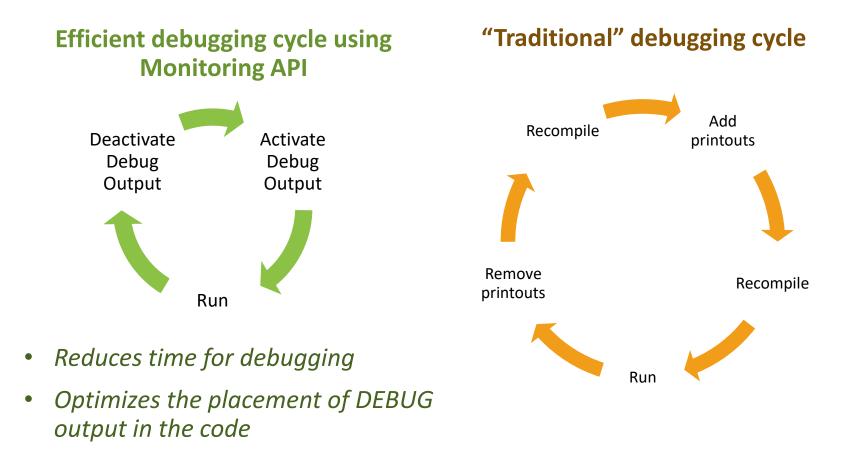

Can we Extend the Same Ideas to the Other Types of Monitoring Data?

## Monitoring Data Types

- Messages used to inform about anything of importance that happens in the system
- **Metrics** show how the system performs:
  - Values of properties of the software and hardware system components

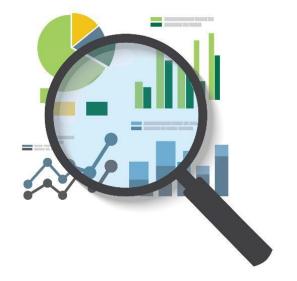

## Main Metrics Types

#### Counter

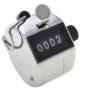

- Monotonically increasing integer number
- Simple to monitor:
  - Last value for the last time period
- Examples:
  - Cumulative totals: number of triggers, number of bytes sent/received, etc.

#### Gauge

- Arbitrary changing value:
  - Integer or floating point
- Monitoring can be tricky:
  - Last value
  - Mean value
  - Min/Max values
- Examples:
  - Resources usage: CPU, memory, buffe
  - Rates: triggers/s, bytes/s, etc.
  - HW Properties: voltage, current, temperature, etc.

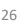

#### Metrics Monitoring Requirements

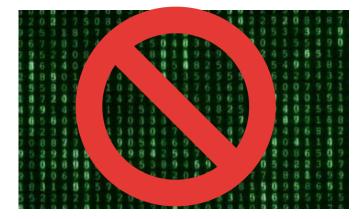

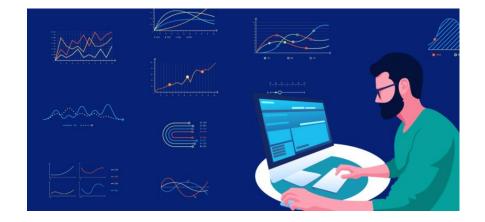

# ✓ Must be displayed as time series ✓ Must be accessible in real-time ✓ Must be recorded to be checked later

#### Reusing the Same Architecture

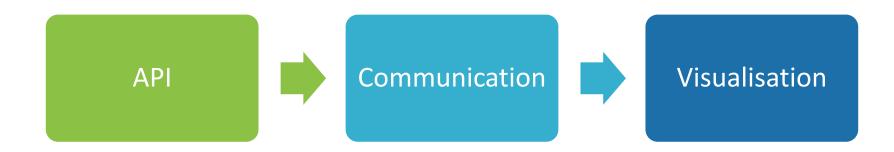

- API must be independent of the Communication and Visualisation
- Communication and Visualisation may be changed many times during the project life-time

#### A Common API for Metrics?

- There is no commonly accepted API for Metrics:
  - SW tools for metrics collection and analysis use their proprietary APIs
- This may not be a problem for a small short-living project:
  - Directly using a specific SW API is a viable option
  - Be careful to choose a SW with the live-time going beyond your project time-scale
- HEP experiments have a life-time of O(10) years:
  - It's difficult to find a SW system that is likely to survive that long

#### Custom API for Metrics Monitoring

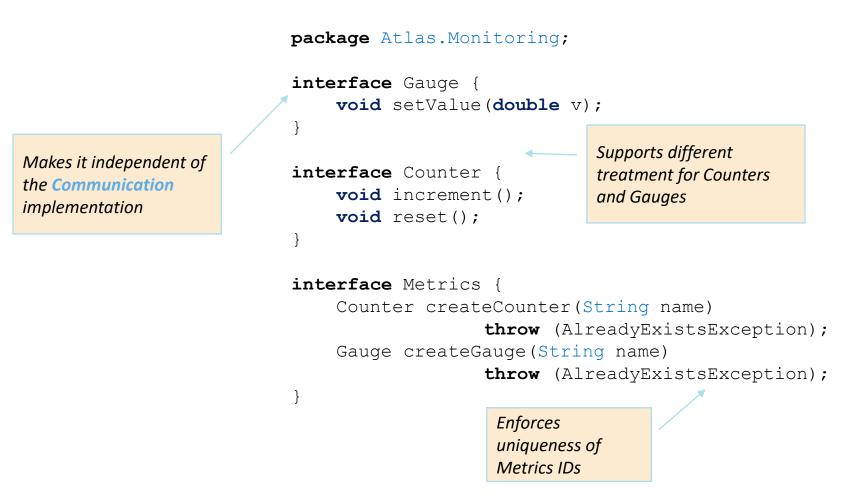

#### Metrics IDs

- All Metrics must have unique IDs
- Uniform naming schema greatly simplifies Metrics handling:
  - Finding required Metrics is straightforward
  - Easy selection and filtering using regular expressions
- A possible approach:
  - System/Sub-system/Component/ + Metrics Name
- Examples:
  - /DAQ/DataFlow/EventRecoder/EventsNumber
  - /DAQ/DataFlow/EventRecoder/RecordingRate

## Some Implementation Options

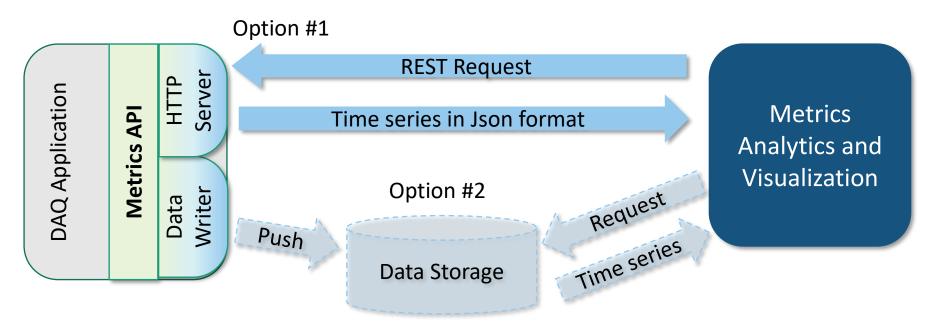

- The underlying implementation can be updated as the main project evolves:
  - Does not affect the DAQ applications
  - The same Analytics and Visualization tools can still be used

#### **RESTful Protocol**

- REST **Re**presentational **S**tate **T**ransfer
- Client-server HTTP-based stateless communication protocol
- Supported by most of the modern information storage as well as Web-based Visualisation systems:
  - Supports seamless interoperations
- Makes it easy to switch from one Storage or Visualisation platform to another

#### **REST Protocol Example**

#### • Request:

https://atlasop.cern.ch/monitoring/

- ? id=ATLAS.Dataflow.RecordedEvents.Rate
- & from=now-30d
- & to=now
- Response:

```
Json Time Series, e.g.:
[
    {t:1579104640,v:12345},
    {t:1579104645,v:12346},
    {t:1579104650,v:12347},
    {t:1579104655,v:12348}
```

#### Web-Based Visualization Tools

- Javascript tools which work in Web Browsers:
  - Grafana the open observability platform
  - D3 a low-level JavaScript toolbox for data visualization
  - Rickshaw a JavaScript toolkit for creating interactive time series graphs
  - There are many others as well...
- Very convenient for the end users:
  - Don't require extra software installation
  - Provide real-time monitoring data access from any place of the World

#### Are there some other Advantages?

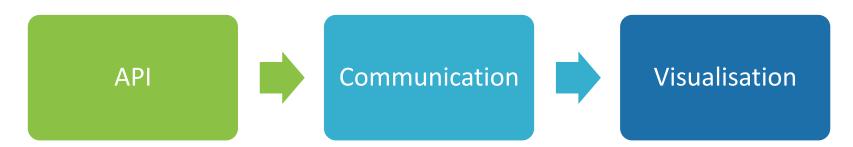

- The API can hide implementation of common data handling patterns
- Produce Derivative Metrics
- Perform Metrics Rate Down-sampling
- Keeps "Observer Effect" under control

## **Derivative Metrics**

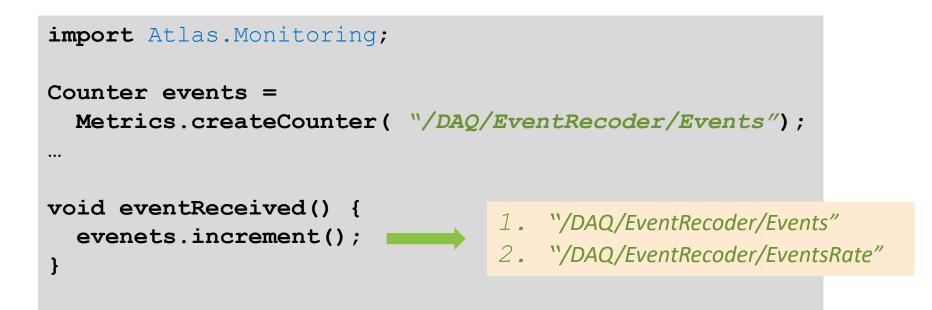

- Derivative Metrics can be automatically produced:
  - Counters => Rates
  - Gauges => Min, Mean, Max, Frequency distributions (histograms)

#### Metrics Rate Down-Sampling

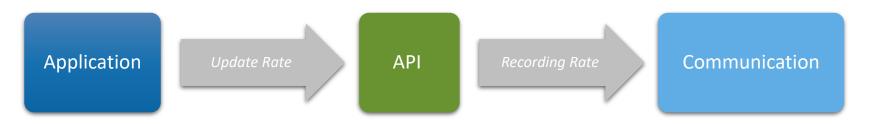

- Metrics update rate is defined by the data handling rate:
  - E.g. rate of triggers for the ATLAS experiment is 100 kHz
- High update rates must be scaled down:
  - Take too much space in the data storage
    - 100 kHz of event rate => (8 + 8)\*3600\*10<sup>5</sup> = ~6 GB data per hour per single metrics
  - Cannot be visualized:
    - 4K displays have 3840 pixels along X axis
    - Can display data for 40ms only

#### Metrics Rate Down-Sampling

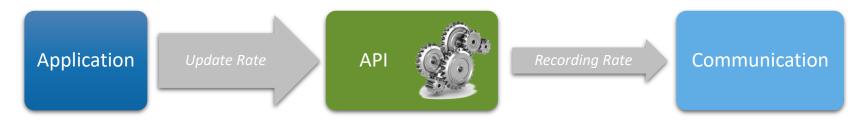

- Metrics values can be down-sampled by the API implementation:
  - Reduces recording rate
  - Simplifies storage requirements
- Output update interval can be made configurable:
  - A default value for all metrics
  - Individual values per specific metrics
- Transparent for the Applications and Communication components

#### Down-Sampling: Counters vs Gauges

100 Counter: 90 80 Publish the last value for Occupancy (%) 70 each output update interval 60 50 • Gauge: 40 Publish three values for 30 20 each output update 10 interval: 0 Min, Average, Max • 200 0 100 300 Time (ms) Buffer Occupancy (%) Min Min Average Using Average only may hide 🗯 Max important information

#### The Observer Effect

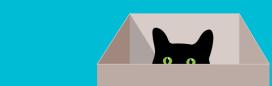

- An observation affects the system:
  - It consumes resources (CPU, memory, network bandwidth)
  - It may affect performance of the monitored application
- Information must be passed to the Communication component <u>asynchronously</u>:
  - Monitoring information is updated by the <u>DAQ thread</u>
  - Down-sampling and publishing must be done by another thread
- Thread-safety must be considered:
  - But excessive thread-safety measures may hit the DAQ application performance

## Thread-safety Overhead

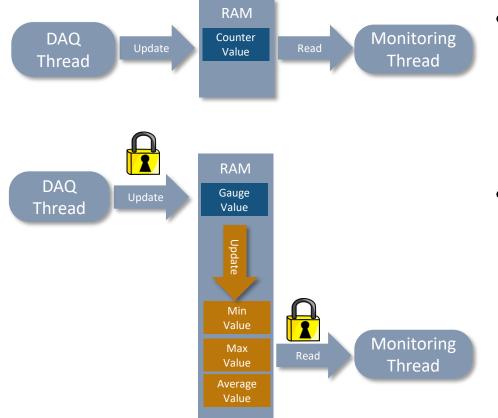

- Counters don't require a critical section:
  - Memory read/write operations on the modern Intel CPUs are atomic
- Gauge is different:
  - Monitoring Thread must not keep the lock when passing data to Communication component
  - Use a local copy

#### Thread-Safety Overhead

- Locking an unlocked mutex takes ~50 CPU cycles => less than 50ns:
  - If the mutex is locked this may lead to arbitrary delay
- Example: monitoring the buffer occupancy:
  - 10 kHz input rate:
    - Mutex locking takes 0.5ms every second => 0.05% overhead
  - 1 MHz input rate:
    - Mutex locking takes 50ms every second => 5% overhead

# Scaling up the Monitoring System

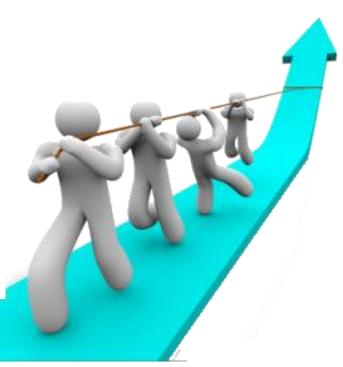

#### The HEP Experimental Realm

- A DAQ system of a modern HEP experiment consists of:
  - O(1K) computers and network devices
  - O(10K) SW applications
  - O(100K) Metrics

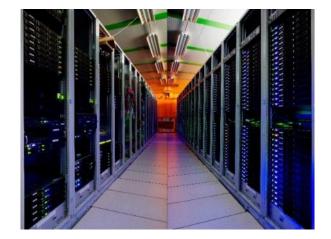

- A single gauge metrics for 24h run requires:
  - (8 + 8\*3)\*360\*24=**280**kB of RAM
- 100K Metrics => 28GB per day => 200GB per week => 10TB per year

#### Large Storage Implementations

- Traditional relational databases will not work well for largescale projects
- NoSQL distributed alternatives:
  - Whisper a lightweight, flat-file database format for storing timeseries data
  - InfluxDB a time-series database written in Go
  - **Cassandra** scalable, high availability storage platform
  - **MongoDB** a general purpose, document-based, distributed database

## The ATLAS Experiment: Web-based Metrics Monitoring

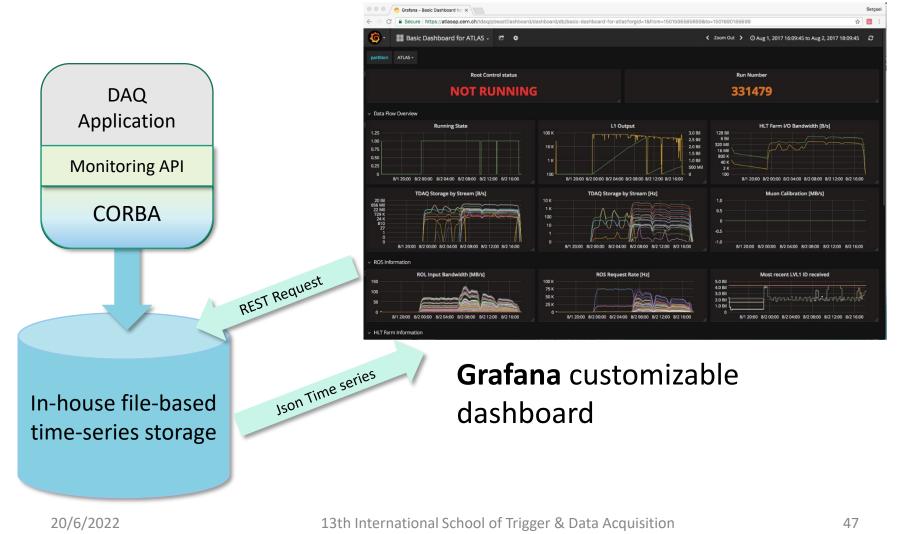

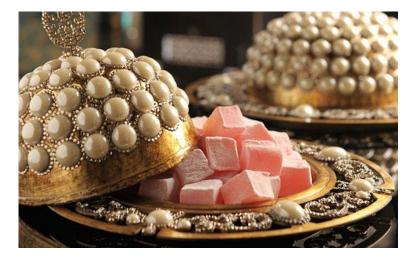

## DAQ Specialty: Data Quality Monitoring

#### How to Monitor the Detector?

- Detectors of LHC experiments are incredibly complex devices:
  - Up to 10<sup>8</sup> output data channels
  - Mostly custom electronics
  - 40 MHz operational frequency
- Traditional monitoring would yield in O(1) PHz (petahertz) of metrics update rate:
  - These metrics are not even attempted to be produced
- However, DAQ system has a handle on these metrics...

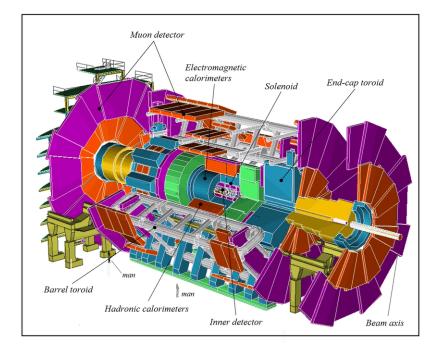

#### **Detector Metrics**

- Every Physics Event contains states of a sub-set of detector channels:
  - An expert can spot problems by looking into a graphical event representation
  - Such experts are not many and can't be in the Control Room 24/7

| 20489082 2057efb2        | 205a8616 | 2063cce2   |          |          | 20768ff7 | 99522077             |
|--------------------------|----------|------------|----------|----------|----------|----------------------|
|                          | 000000   |            | 000001   | d04326b2 | dd1234dd | 0000002d             |
|                          |          | 0x61: MD   |          | Run      | 0000009  | 03010000             |
| g Header <sub>)aa8</sub> |          | arrel side |          | number   | 20128ec2 | 2017c212             |
| dog <u>zo usoz</u> 2034  | afb7400  | (modulo 2  | ) 53c    |          | J5829672 | 2063c2e2             |
| 207 5e2 2075d5b2         | 207aa892 | a 207b     | ed72ee7  | 00000000 | 00000000 | 00000002             |
| 3de510d4 dd1234dd        | 00000031 | 000 0009   | 04000,00 | 00610002 | 00000002 | 00000000             |
| ee1234ee 00000009        | 03010000 | 00610002   | 00033dac | 920117d5 | 00000aa8 | 00000081             |
| 2011ee42 efc22012        | 93222013 | e2822014   | 97022017 | e182201b | e0222025 | eaa22027             |
| 84b22035 c5c2ccb2        | 2036ebc2 | 20389672   | 20508002 | 95a22051 | d3172056 | 9ee22057             |
| 2060ad62 2061c4a2        | 2063ddb7 | 20649542   | 00000000 | 00000000 | 00000002 | 00000019             |
| dd1234dd 00000029        | 00000009 | 01000000   | 00610003 | 00000002 | 00000000 | <b>2011d80</b>       |
| 00000009 03010000        | 00610003 | 033dac     | 920117d5 | 00000aa8 | 00000081 | 000000               |
| 2031d692 20369542        | 2037ed92 | 409c92     | ace22044 | 9a822046 | a9e22047 | 3422048              |
| e172205b c4872060        | 8f82206  | data       | c3f24000 | 00000000 |          | 2                    |
| aeaa0e15 dd1234dd        | 0000003  | data ,     | 04000000 | 00610004 | 0000000  | Trailer <sub>0</sub> |
| ee1234ee 00000009        | 03010000 | 00610004   | 00033dac | 920117d5 | 00000aa8 | 00000081             |

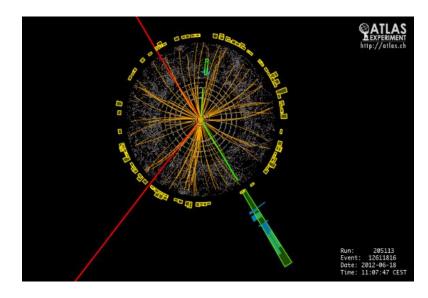

## Automated Data Quality Analysis

- Dedicated DAQ applications apply standard physics analysis algorithms to a statistical sub-set of *Physics Events*:
  - Extract Detector Metrics and build their statistical distributions(histograms)
  - Analyze histograms and produce a new set of Metrics – Data Quality statuses

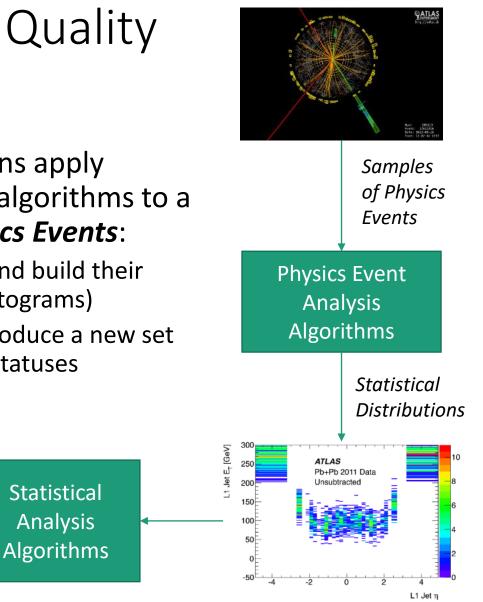

## Summary: The Key Points

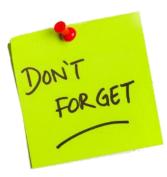

- Have your Monitoring System API ready from the beginning of the main project
- ✓ Use standard Monitoring APIs whenever it is possible:
  - e.g. Logging API
- ✓ Think carefully when designing a custom API:
  - It must not depend on a particular technology
- ✓ The Monitoring System implementation may evolve during DAQ system development
- ✓ Use existing solutions for Communication and Visualization components:
  - In-house development must be well justified